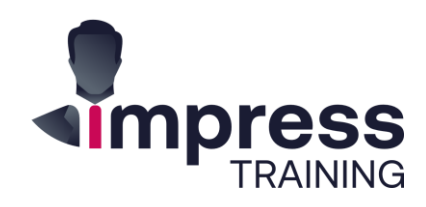

# **Data Visualisation with Tableau** In-Class

Price \$820

Duration 2-Days Level Beginner

 $\ddotmark$  $\bigotimes$ 

## $\rightarrow$  About this Course

Tableau is a powerful and fastest-growing data visualization tool used in the Business Intelligence Industry. It helps in simplifying raw data into a very easily understandable format. Data analysis is very fast with Tableau and the visualizations created are in the form of dashboards and worksheets. The data that is created using Tableau can be understood by professional at any level in an organization. It even allows a non-technical user to create a customized dashboard.

This workshop is a hands-on business case study driven workshop where participants will work with data and learn how powerful a tool like Tableau can be to showcase data in a visually insightful manner and create Dashboards and Reports. Participants will learn how to use various functionalities in Tableau such as data connections, filters, calculations, various charts and graphs and more importantly skills required to communicate the right message and actionable insights.

## **What are the key takeaways I can readily apply?**

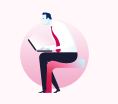

**Create stunning reports and design interactive visualizations to gather actionable insights.**

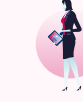

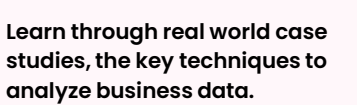

**Create data models, understand measures and dimensions and apply the right visuals based on the business context.**

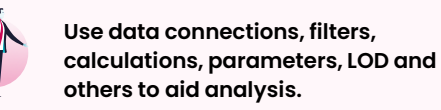

…and more.

## $\rightarrow$  Who is this course for

This Beginner level course specially for Managers and Executives who are required to prepare various types of impressive executive management reports and business key performance reports.

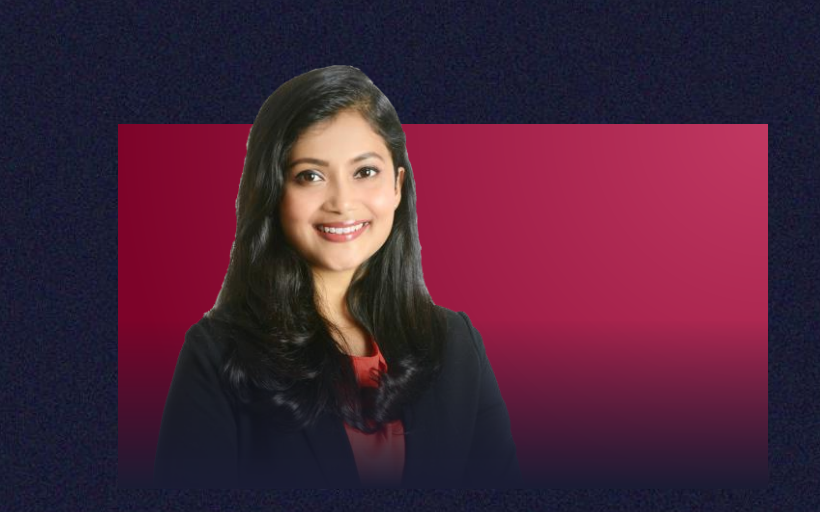

## Gouri Choudhury

She has completed her education including her Bachelor's as well as Master's degree from the University of Calcutta majoring in Economics with minors in Statistics and Mathematics. Working experience in a multinational Insurance consulting company. She has been part of the Research and Analytics wing of the Global Sales and Marketing team and was responsible for predictive modelling and analysis of revenue data for products and services of the company including building of interactive reports and dashboards using Tableau/PowerBI and creating machine learning models on Python.

[Download Profile](http://impresstraining.com/author/gouri/)

# $\rightarrow$  Day 1

## **Data Collection, Ingestion and Preparation**

Prior to visualization and analytics, it is imperative to make that the data you use is clean and ready for visual analysis. This module takes you through the concepts of various data sources, how data is collected and how you prepare and make the data ready.

- Introduction to Data Sources.
- Data Collection Mechanisms.
- Data Cleaning methods.
- Creating a data model.

## **Understanding Data Storytelling**

The aim of using data is to present actionable insights using the right dashboards, charts, metrics and story. It is important to convey the right message to the right people.

- Key elements of data storytelling
- Formulating business questions relevant to the data
- Introduction to KPIs and key KPIs
- Visualizations and their implications
- What differentiates good and bad visualizations

#### **Tableau Overview**

Tableau is a software which has many rich features. In this module participants will get a high-level understanding of the capabilities of Tableau and will start working with the Tableau interface.

#### **Data Sources, worksheet and View**

As part of analytics and visualization, getting your data ready is the first step. This module covers the basics of working with the data to prepare it for further visualization and analytics.

- Connecting to different data sources
- Create relationships between tables
- Create data extracts and filters at data source
- Understanding Dimensions and Measures
- Basics of worksheets and views
- Create Folders and Hierarchy

#### **Organize & Transform Data, Calculations and Functions**

In many cases, you would require organizing, transforming or creating new data fields to make data visualization more effective. This refinement helps analysts to find better insights from the data.

- Create Filter from measures and dimensions
- Apply Filters to Charts
- Organize Data by groups and sets
- Create calculated fields and parameters
- Apply logical functions
- Top N Analysis

## **Charts, Graphs and Formatting**

The next step towards analytics and visualizations is to summarize the data and create the right charts and graphs to present data in the most precise manner.

# $\rightarrow$  Method of learning

• 100% Tableau practical exercises.

## $\rightarrow$  Any Prerequisites?

No prior Tableau experience is required to take this Beginner Level Course.

Having of some basic knowledge of Excel, charts, data presentation and analysis would be an added advantage.

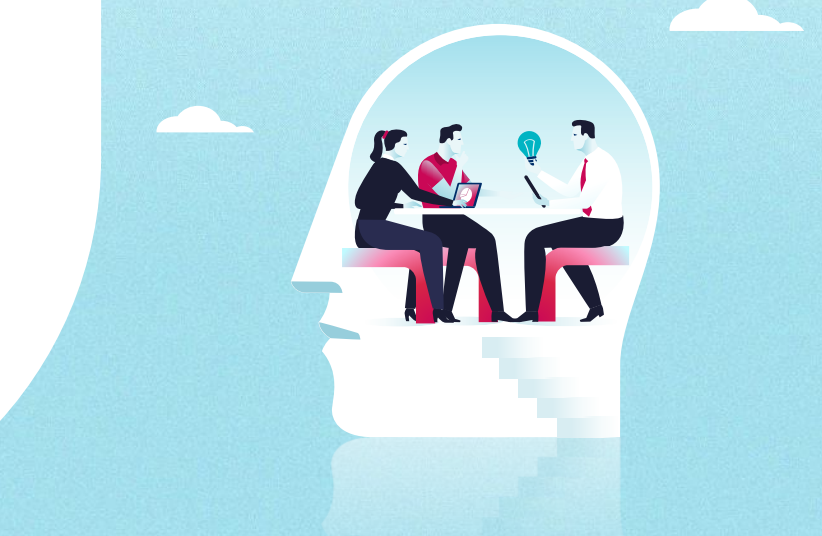

## $\rightarrow$  Day 2

### **Advanced Analytics**

Many a time, you would want to employ analytics to get quick insights from your data. Tableau presents such advanced analytics features which can be directly applied to various charts and graphs.

- Create trend and average lines to make charts more insightful
- Forecast future values using built in methodologies
- Create clusters in the data and visualize them
- Create and fit regression lines

## **Maps (Internal and External)**

Map services are used to show geographical insights in a visually appealing manner. This module covers the basics of how maps can be used and the different kinds of maps that can be added to Tableau to provide more detailing.

- Map Basics
- Adding markers to maps
- External Map Services (Mapbox) to create more detailed maps

#### **Common Data Storytelling Pitfalls**

Data Storytelling needs to be done the right way. There can be cases when the story doesn't go right, and you should be aware of those! This module deals with the basic pitfalls during storytelling.

- The Giant Outlier Problem
- The Pasta Line Chart Problem
- The Occlusion Problem

#### **Creating Analytical Dashboards**

Creating insightful dashboards are critical to all sectors. Dashboards and reports are designed to help managers, executive draw insights and conclusions by viewing interpretable data, understand the cause and effect and implement further plans accordingly. In this module participants will learn how to create an insightful dashboard.

- Creating dashboards from charts and graphs
- Formatting dashboards to make them interpretable
- Creating filters for dashboard visualizations
- Adding images and annotations to dashboards
- Publishing a dashboard to Tableau public

#### **Case Study**

Participants will have an opportunity to create a visually stunning and insightful dashboard and publish it to their Tableau public profile. The case study ensures that participants can apply what they have learnt from the training, right from data ingestion to create and build interactive and informative dashboards.

# $\rightarrow$  Method of learning

• 100% Tableau practical exercises.

## $\rightarrow$  Any Prerequisites?

No prior Tableau experience is required to take this Beginner Level Course.

Having of some basic knowledge of Excel, charts, data presentation and analysis would be an added advantage.

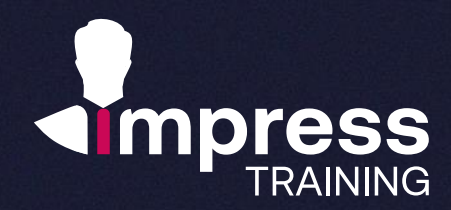

# **We look forward to hearing from you.**

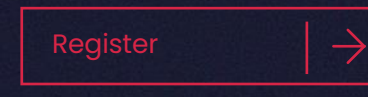

## **Impress Training Pte Ltd.**

8 Burn Road, #04-11/12, Trivex, Singapore 369977

T. (+65) 6636 9772

M. (+65) 9850 9058

E. [mail@impresstraining.com](mailto:mail@impresstraining.com)

W. impresstraining.com

[Register](http://impresstraining.com/register/) **Well-paced and systematic course on Introductory Tableau for beginners**

**Jason Wong, Deputy Director**

 $\overline{\phantom{a}}$ 

**The data visualisation skills taught is very useful and applicable to my course of work**

**Ong Yee Chuan, Senior Instructor**